## Package 'refitME'

August 3, 2021

<span id="page-0-0"></span>Title Measurement Error Modelling using MCEM

Version 1.2.2

Description Fits measurement error models using Monte Carlo Expectation Maximization (MCEM). For specific details on the methodology, see: Greg C. G. Wei & Martin A. Tanner (1990) A Monte Carlo Implementation of the EM Algorithm and the Poor Man's Data Augmentation Algorithms, Journal of the American Statistical Association, 85:411, 699- 704 [<doi:10.1080/01621459.1990.10474930>](https://doi.org/10.1080/01621459.1990.10474930) For more examples on measurement error modelling using MCEM, see the 'RMarkdown' vignette: ``'refitME' R-package tutorial''.

**Depends**  $R$  ( $>= 4.1.0$ )

Imports MASS, SemiPar, mgcv, VGAM, VGAMdata, caret, expm, mvtnorm, sandwich, stats, dplyr, scales

License GPL-2

Encoding UTF-8

LazyData true

RoxygenNote 7.1.1

NeedsCompilation no

Author Jakub Stoklosa [aut, cre] (<<https://orcid.org/0000-0002-6523-4524>>), Wenhan Hwang [aut, ctb], David Warton [aut, ctb]

Maintainer Jakub Stoklosa <j.stoklosa@unsw.edu.au>

Repository CRAN

Date/Publication 2021-08-03 10:10:02 UTC

## R topics documented:

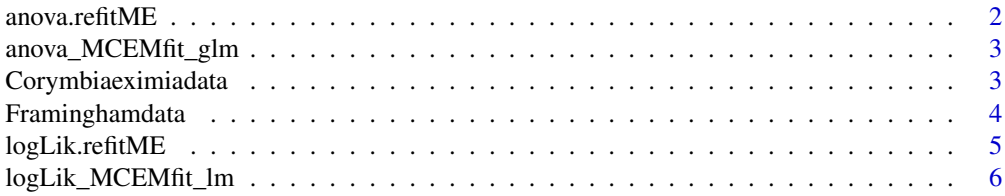

#### <span id="page-1-0"></span>2 anova.refitME

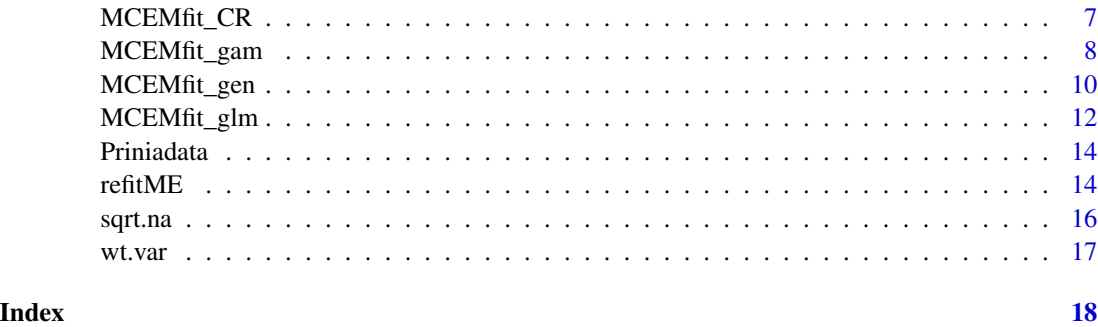

anova.refitME *An ANOVA function for fitted* refitME *objects*

#### Description

An ANOVA function for fitted refitME objects.

#### Usage

```
## S3 method for class 'refitME'
anova(object, ..., dispersion = NULL, test = NULL)
```
#### Arguments

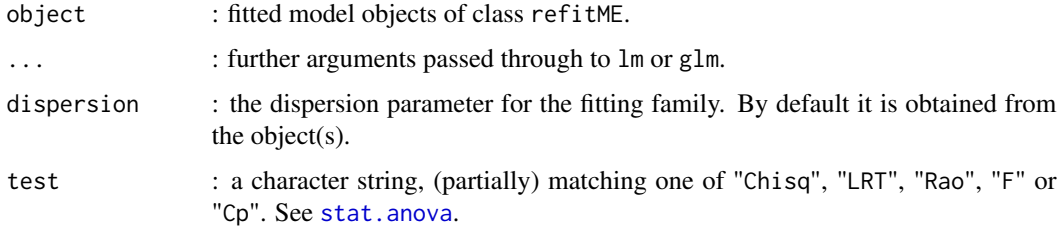

#### Value

anova.refitME produces output identical to anova.lm, anova.glm or anova.gam.

#### Author(s)

Jakub Stoklosa, Wen-Han Hwang and David I. Warton.

#### See Also

[anova](#page-0-0)

<span id="page-2-0"></span>anova\_MCEMfit\_glm *An ANOVA function for fitted* MCEMfit\_glm *objects*

#### Description

An ANOVA function for fitted MCEMfit\_glm objects.

#### Usage

```
anova_MCEMfit_glm(object, ..., dispersion = NULL, test = NULL)
```
#### Arguments

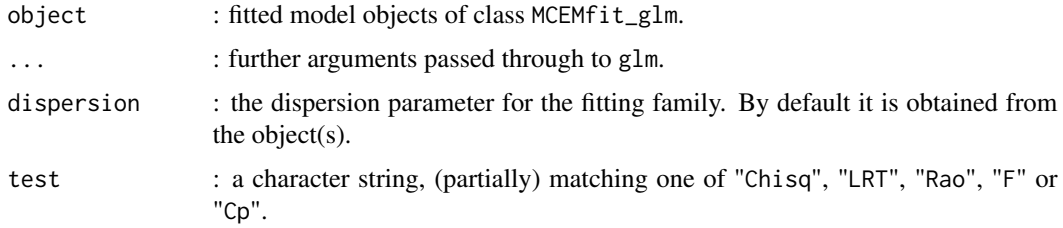

#### Value

anova\_MCEMfit\_glm produces output identical to anova.glm.

#### Author(s)

Jakub Stoklosa, Wen-Han Hwang and David I. Warton.

#### See Also

[anova.glm](#page-0-0)

Corymbiaeximiadata *The Corymbia eximia presence-only data set*

#### Description

Data set consisting of presence-only records for the plant species *Corymbia eximia*, site coordinates 5 covariates for each site.

#### Usage

Corymbiaeximiadata

#### <span id="page-3-0"></span>Format

A data set that contains: 8 columns with 86,316 observations (or sites). The columns are defined as follows:

- X Longitude coordinate.
- Y Latitude coordinate.

FC Recorded number of fire counts for each site.

MNT Recorded minimum temperatures for each site.

MXT Recorded maximum temperature for each site.

Rain Recorded rainfall for each site.

D.Main Recorded distance from nearest major road.

Y.obs Presences for the plant species *Corymbia eximia* for each site.

#### Source

See Renner and Warton (2013) for full details on the data and study.

#### References

Renner, I. W. and Warton, D. I. (2013). Equivalence of MAXENT and Poisson point process models for species distribution modeling in ecology. *Biometrics*, 69, 274–281.

#### Examples

```
# Load the data.
```

```
data(Corymbiaeximiadata)
```
Framinghamdata *The Framingham heart study data set*

#### Description

Data set consisting of records of male patients with coronary heart disease collected from the Framingham heart study. The Framinghamdata data consists of binary responses and four predictor variables collected on 'n =  $1615$ ' patients.

#### Usage

Framinghamdata

#### <span id="page-4-0"></span>logLik.refitME 5

#### Format

A data set that contains: 5 columns with 1,615 observations. The columns are defined as follows:

Y Response indicator (binary variable) of first evidence of CHD status of patient.

- z1 Serum cholesterol level of patient.
- z2 Age of patient.
- z3 Smoking indicator whether the patient smokes.
- w1 Systolic blood pressure (SBP) of patient this is the error contaminated variable, calculated from mean scores. The measurement error is 0.00630, see pp. 112 of Carroll *et al.* (2006).

#### Source

See Carroll *et al.* (2006) for full details on the data and study. Also, see [https://github.com/](https://github.com/JakubStats/refitME) [JakubStats/refitME](https://github.com/JakubStats/refitME) for an RMarkdown vignette of an example that uses the data.

#### References

Carroll, R. J., Ruppert, D., Stefanski, L. A., and Crainiceanu, C. M. (2006). *Measurement Error in Nonlinear Models: A Modern Perspective.* 2nd Ed. London: Chapman & Hall/CRC.

#### Examples

# Load the data.

data(Framinghamdata)

logLik.refitME *Extract log-Likelihoods for* refitME *model objects*

#### Description

Extract log-Likelihoods for refitME model objects. This function subtracts the entropy term from the observed likelihood.

#### Usage

```
## S3 method for class 'refitME'
logLik(object, ...)
```
#### Arguments

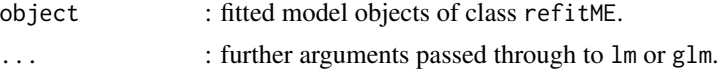

#### Value

logLik.refitME produces identical output to logLik but for refitME model objects.

#### <span id="page-5-0"></span>Author(s)

Jakub Stoklosa, Wen-Han Hwang and David I. Warton.

#### See Also

[logLik](#page-0-0)

logLik\_MCEMfit\_lm *Extract log-Likelihoods for* MCEMfit\_lm *model objects*

### Description

Extract log-Likelihoods for MCEMfit\_lm model objects. This function subtracts the entropy term from the observed likelihood.

#### Usage

logLik\_MCEMfit\_lm(object, REML = FALSE, ...)

#### Arguments

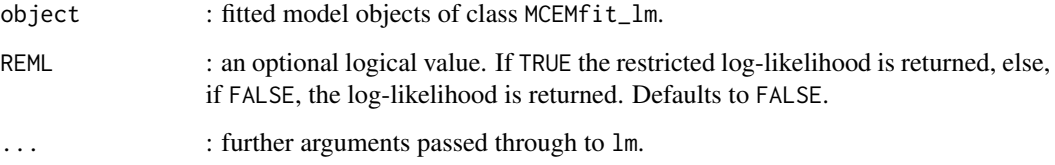

#### Value

logLik\_MCEMfit\_lm produces output identical to logLik.

#### Author(s)

Jakub Stoklosa, Wen-Han Hwang and David I. Warton.

#### See Also

[logLik](#page-0-0)

<span id="page-6-1"></span><span id="page-6-0"></span>

#### Description

Function for fitting VGAM capture-recapture (CR) model using the MCEM algorithm where covariates have measurement error.

#### Usage

```
MCEMfit_CR(mod, sigma.sq.u, B = 50, epsilon = 1e-05, silent = FALSE)
```
#### Arguments

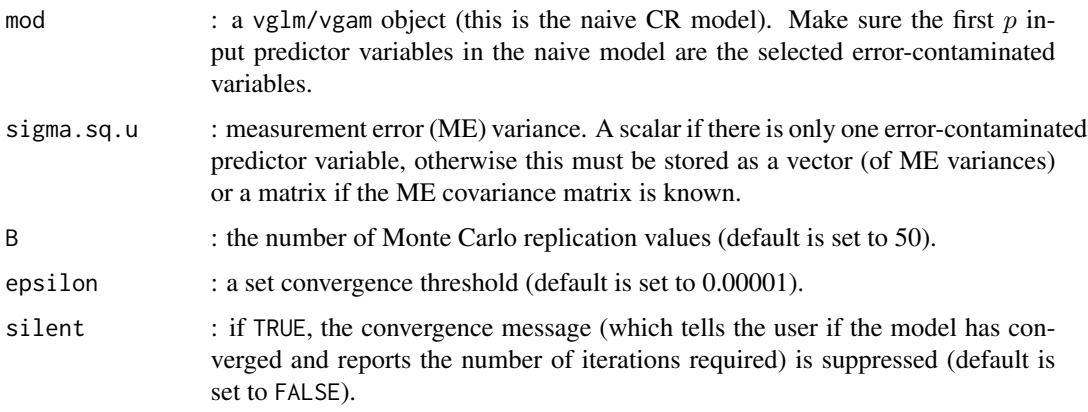

#### Value

MCEMfit\_CR returns model coefficient and population size estimates with standard errors and the effective sample size.

#### Warning

This function is still under development. Currently the function can only fit the CR model used in the manuscript. IT DOES NOT SUPPORT ALL VGAM families.

#### Author(s)

Jakub Stoklosa, Wen-Han Hwang and David I. Warton.

#### Source

See <https://github.com/JakubStats/refitME> for an RMarkdown vignette with examples.

#### <span id="page-7-0"></span>References

Stoklosa, J., Hwang, W-H., and Warton, D.I. refitME: Measurement Error Modelling using Monte Carlo Expectation Maximization in R.

#### See Also

[MCEMfit\\_glm](#page-11-1)

#### Examples

# A VGAM example using the Prinia flaviventris capture-recapture data.

```
library(refitME)
library(VGAM)
data(Priniadata)
tau <- 17 # No. of capture occasions.
w1 <- Priniadata$w1 # Bird wing length predictor.
CR\_naiv \leq \text{vglm}(cbind(cap, noncap) \sim \text{wl},VGAM::posbinomial(omit.constant = TRUE, parallel = TRUE ~ w1),
   data = Priniadata, trace = FALSE)
sigma.sq.u <- 0.37 # ME variance.
CR_MCEM <- refitME(CR_naiv, sigma.sq.u)
detach(package:VGAM)
```
<span id="page-7-1"></span>MCEMfit\_gam *Function for wrapping the MCEM algorithm on* gam *objects*

#### Description

Function for wrapping the MCEM algorithm on GAMs where predictors are subject to measurement error/error-in-variables.

#### Usage

```
MCEMfit_gam(
  mod,
  family,
  sigma.sq.u,
  B = 50,
  epsilon = 1e-05,
  silent = FALSE,
  ...
)
```
#### <span id="page-8-0"></span>MCEMfit\_gam 9

#### **Arguments**

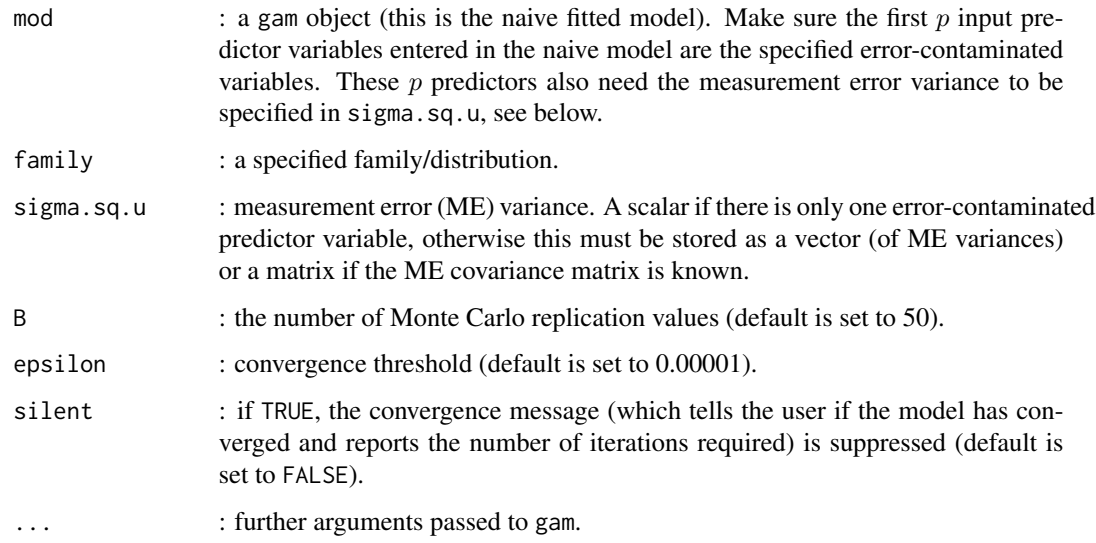

#### Value

MCEMfit\_gam returns the original naive fitted model object but coefficient estimates and the covariance matrix have been replaced with the final MCEM model fit. Standard errors and the effective sample size (which diagnose how closely the proposal distribution matches the posterior, see equation (2) of Stoklosa, Hwang and Warton) have also been included as outputs.

#### Author(s)

Jakub Stoklosa, Wen-Han Hwang and David I. Warton.

#### Source

See <https://github.com/JakubStats/refitME> for an RMarkdown vignette with examples.

#### References

Ganguli, B, Staudenmayer, J., and Wand, M. P. (2005). Additive models with predictors subject to measurement error. *Australian & New Zealand Journal of Statistics*, 47, 193–202.

Wand, M. P. (2018). SemiPar: Semiparametic Regression. R package version 1.0-4.2., URL <https://CRAN.R-project.org/package=SemiPar>.

Stoklosa, J., Hwang, W-H., and Warton, D.I. refitME: Measurement Error Modelling using Monte Carlo Expectation Maximization in R.

#### See Also

[MCEMfit\\_glm](#page-11-1)

#### Examples

# A GAM example using the air pollution data set from the SemiPar package.

```
library(refitME)
library(SemiPar)
library(mgcv)
library(dplyr)
data(milan.mort)
dat.air <- sample_n(milan.mort, 100) # Takes a random sample of size 100.
Y <- dat.air[, 6] # Mortality counts.
n <- length(Y)
z1 \leftarrow (dat-air[, 1])z2 \leftarrow (dat-air[, 4])z3 <- (dat.air[, 5])
w1 <- log(dat.air[, 9]) # The error-contaminated predictor (total suspended particles).
dat <- data.frame(cbind(Y, w1, z1, z2, z3))
gam_naiv <- gam(Y \sim s(w1), family = "poisson", data = dat)
sigma.sq.u <- 0.0915 # Measurement error variance.
B <- 10 # Consider increasing this if you want a more accurate answer.
gam_MCEM <- refitME(gam_naiv, sigma.sq.u, B)
plot(gam_MCEM, select = 1)
detach(package:mgcv)
```
<span id="page-9-1"></span>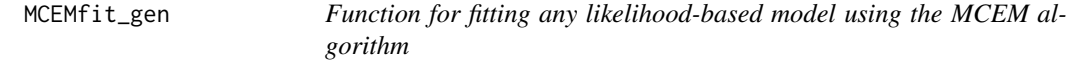

#### Description

Function for wrapping the MCEM algorithm on any likelihood-based model where predictors are subject to measurement error/error-in-variables.

#### Usage

```
MCEMfit_gen(
 mod,
```
<span id="page-9-0"></span>

#### MCEMfit\_gen 11

```
family,
sigma.sq.u,
B = 50,
epsilon = 1e-05,
silent = FALSE,
theta.est = 1,
shape.est = 1,
...
```
#### Arguments

)

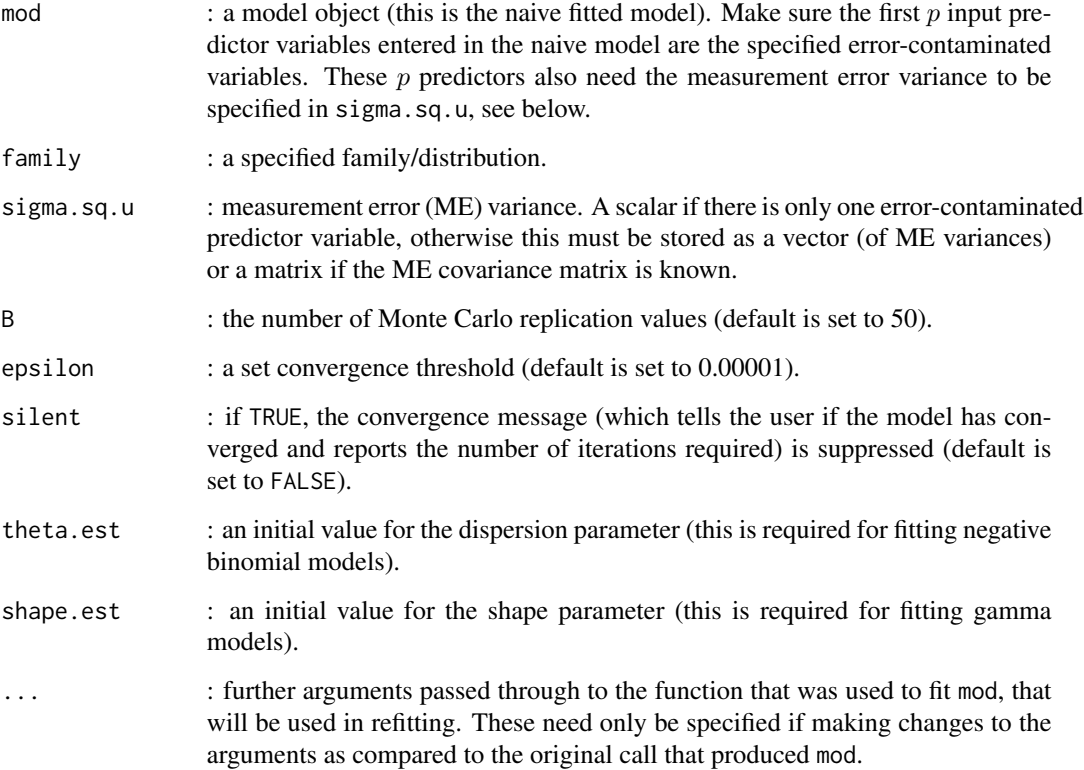

#### Value

MCEMfit\_gen returns the original naive fitted model object but coefficient estimates and residuals have been replaced with the final MCEM model fit. Standard errors are included and returned, if mod is a class of object accepted by the **sandwich** package (such as glm, gam, survreg and many more).

#### Author(s)

Jakub Stoklosa, Wen-Han Hwang and David I. Warton.

#### <span id="page-11-0"></span>References

Carroll, R. J., Ruppert, D., Stefanski, L. A., and Crainiceanu, C. M. (2006). *Measurement Error in Nonlinear Models: A Modern Perspective.* 2nd Ed. London: Chapman & Hall/CRC.

Stoklosa, J., Hwang, W-H., and Warton, D.I. refitME: Measurement Error Modelling using Monte Carlo Expectation Maximization in R.

#### See Also

[MCEMfit\\_glm](#page-11-1) and [MCEMfit\\_gam](#page-7-1)

<span id="page-11-1"></span>MCEMfit\_glm *Function for wrapping the MCEM algorithm on* lm *or* glm *objects*

#### Description

Function for wrapping the MCEM algorithm on GLMs where predictors are subject to measurement error/error-in-variables.

#### Usage

```
MCEMfit_glm(
 mod,
  family,
  sigma.sq.u,
 B = 50,
  epsilon = 1e-05,
  silent = FALSE,
  ...
)
```
#### Arguments

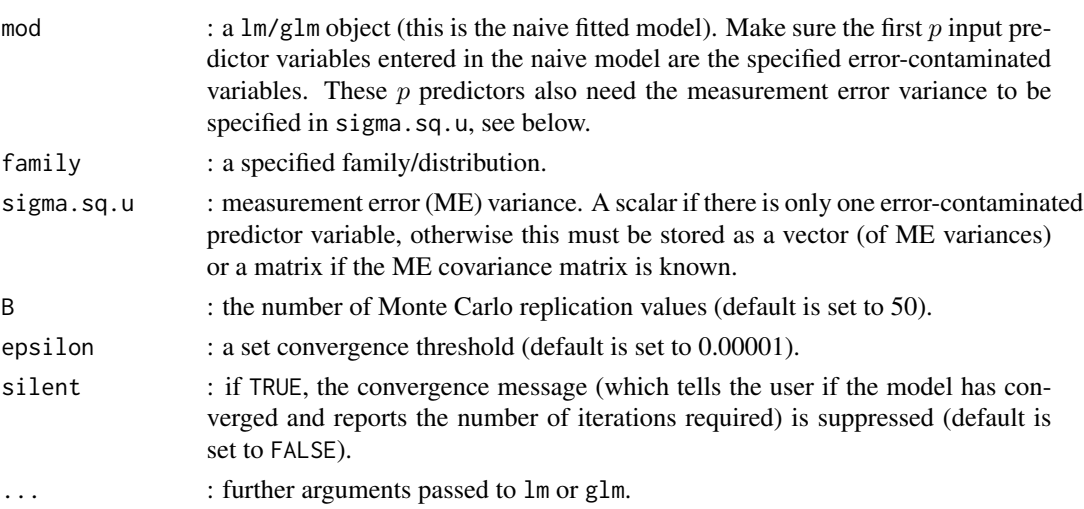

#### <span id="page-12-0"></span>Value

MCEMfit\_glm returns the naive fitted model object where coefficient estimates, the covariance matrix, fitted values, the log-likelihood, and residuals have been replaced with the final MCEM model fit. Standard errors and the effective sample size (which diagnose how closely the proposal distribution matches the posterior, see equation (2) of Stoklosa, Hwang and Warton) have also been included as outputs.

#### Author(s)

Jakub Stoklosa, Wen-Han Hwang and David I. Warton.

#### Source

See <https://github.com/JakubStats/refitME> for an RMarkdown vignette with examples.

#### References

Carroll, R. J., Ruppert, D., Stefanski, L. A., and Crainiceanu, C. M. (2006). *Measurement Error in Nonlinear Models: A Modern Perspective.* 2nd Ed. London: Chapman & Hall/CRC.

Stoklosa, J., Hwang, W-H., and Warton, D.I. refitME: Measurement Error Modelling using Monte Carlo Expectation Maximization in R.

#### See Also

[MCEMfit\\_gam](#page-7-1)

#### Examples

```
# A GLM example I - binary response data.
```

```
library(refitME)
```
data(Framinghamdata)

 $glm\_naiv \leq glm(Y \sim w1 + z1 + z2 + z3, x = TRUE, family = binomial, data = Framinghamdata)$ 

# The error-contaminated predictor in this example is systolic blood pressure (w1).

sigma.sq.u <- 0.006295 # ME variance, as obtained from Carroll et al. (2006) monograph.

B <- 50 # The number of Monte Carlo replication values.

glm\_MCEM <- refitME(glm\_naiv, sigma.sq.u, B)

#### <span id="page-13-0"></span>Description

Data set consisting of capture-recapture histories 164 uniquely captured birds across 17 weekly capture occasions. Bird wing lengths were also measured in the study.

#### Usage

Priniadata

#### Format

A data set that contains: 3 columns with 164 observations. The columns are defined as follows:

w1 Bird wing lengths.

cap Number of times the individual was captured.

noncap Number of times the individual was not captured.

#### Source

See Hwang, Huang and Wang (2007) for full details on the data and study.

#### References

Hwang, W. H., Huang, S. Y. H., and Wang, C. (2007). Effects of measurement error and conditional score estimation in capture–recapture models. *Statistica Sinica*, 17, 301-316.

#### Examples

# Load the data.

data(Priniadata)

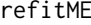

A wrapper function for correcting measurement error in predictor *variables via the MCEM algorithm*

#### Description

Function that extracts the fitted (naive) model object and wraps the MCEM algorithm to correct for measurement error/error-in-variables in predictors.

#### Usage

refitME(mod, sigma.sq.u,  $B = 50$ , epsilon = 1e-05, silent = FALSE, ...)

#### <span id="page-14-0"></span>refitME  $\qquad 15$

#### Arguments

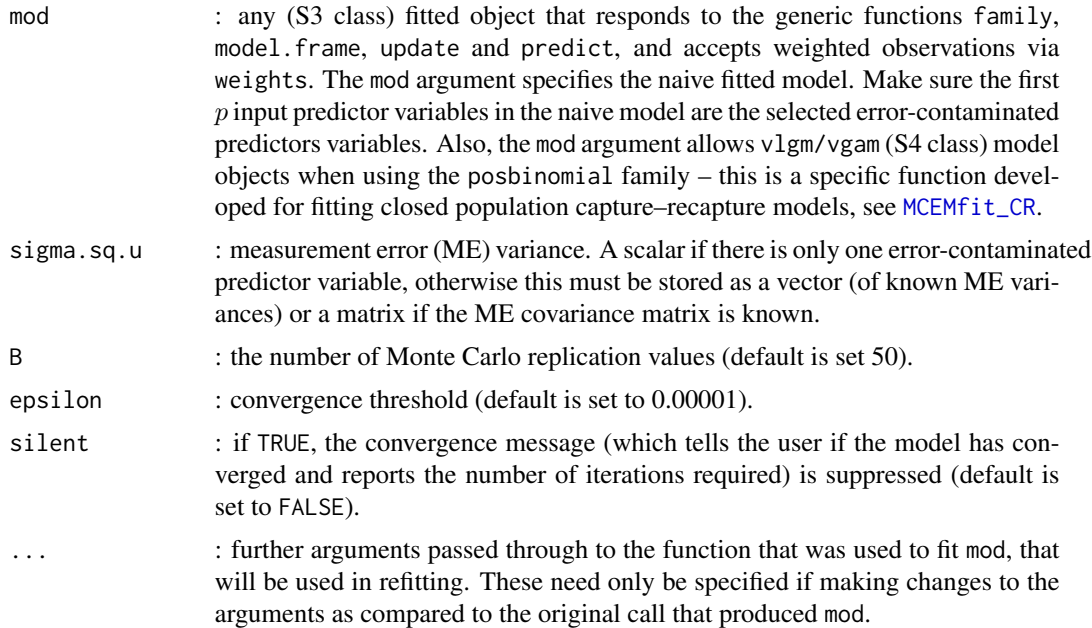

#### Value

refitME returns the naive fitted model object where coefficient estimates, the covariance matrix, fitted values, the log-likelihood, and residuals have been replaced with the final MCEM model fit. Standard errors are included and returned, if mod is a class of object accepted by the sandwich package (such as glm, gam, survreg and many more). The effective sample size (which diagnose how closely the proposal distribution matches the posterior, see equation (2) of Stoklosa, Hwang and Warton) have also been included as outputs.

#### Author(s)

Jakub Stoklosa, Wen-Han Hwang and David I. Warton.

#### Source

See <https://github.com/JakubStats/refitME> for an RMarkdown vignette with examples.

#### References

Carroll, R. J., Ruppert, D., Stefanski, L. A., and Crainiceanu, C. M. (2006). *Measurement Error in Nonlinear Models: A Modern Perspective.* 2nd Ed. London: Chapman & Hall/CRC.

Stoklosa, J., Hwang, W-H., and Warton, D.I. refitME: Measurement Error Modelling using Monte Carlo Expectation Maximization in R.

#### See Also

[MCEMfit\\_glm](#page-11-1), [MCEMfit\\_gam](#page-7-1) and [MCEMfit\\_gen](#page-9-1)

#### Examples

# A GLM example I - binary response data.

library(refitME)

data(Framinghamdata)

```
glm_naiv <- glm(Y ~ w1 + z1 + z2 + z3, x = TRUE, family = binomial, data = Framinghamdata)
```
# The error-contaminated predictor variable in this example is systolic blood pressure (w1).

sigma.sq.u <- 0.01259/2 # ME variance, as obtained from Carroll et al. (2006) monograph.

B <- 50 # The number of Monte Carlo replication values.

glm\_MCEM <- refitME(glm\_naiv, sigma.sq.u, B)

#### sqrt.na *Function that replaces NA with zero for a matrix*

#### Description

This function replaces NA with zero for a matrix.

#### Usage

## S3 method for class 'na' sqrt(x)

#### Arguments

x : a matrix

#### Value

sqrt.na returns a matrix.

#### Author(s)

Jakub Stoklosa

<span id="page-15-0"></span>

<span id="page-16-0"></span>

#### Description

This function that calculates a weighted variance for a given vector.

#### Usage

wt.var(x, w)

#### Arguments

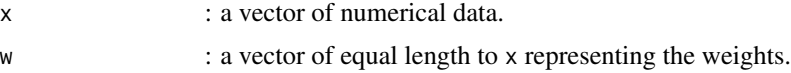

#### Value

wt.var returns a single value from analysis requested.

#### Source

The developer of this function is Jeremy VanDerWal. See [https://rdrr.io/cran/SDMTools/](https://rdrr.io/cran/SDMTools/src/R/wt.mean.R) [src/R/wt.mean.R](https://rdrr.io/cran/SDMTools/src/R/wt.mean.R)

#### Examples

wt.var(x, wt)

```
# Define simple data
x = 1:25 # Set of numbers.
wt = runif(25) # Some arbitrary weights.# Display variances (unweighted and then weighted).
var(x)
```
# <span id="page-17-0"></span>Index

∗ datasets Corymbiaeximiadata, [3](#page-2-0) Framinghamdata, [4](#page-3-0) Priniadata, [14](#page-13-0) anova, *[2](#page-1-0)* anova.glm, *[3](#page-2-0)* anova.refitME, [2](#page-1-0) anova\_MCEMfit\_glm, [3](#page-2-0) Corymbiaeximiadata, [3](#page-2-0) Framinghamdata, [4](#page-3-0) logLik, *[6](#page-5-0)* logLik.refitME, [5](#page-4-0) logLik\_MCEMfit\_lm, [6](#page-5-0) MCEMfit\_CR, [7,](#page-6-0) *[15](#page-14-0)* MCEMfit\_gam, [8,](#page-7-0) *[12,](#page-11-0) [13](#page-12-0)*, *[15](#page-14-0)* MCEMfit\_gen, [10,](#page-9-0) *[15](#page-14-0)* MCEMfit\_glm, *[8,](#page-7-0) [9](#page-8-0)*, *[12](#page-11-0)*, [12,](#page-11-0) *[15](#page-14-0)* Priniadata, [14](#page-13-0) refitME, [14](#page-13-0) sqrt.na, [16](#page-15-0) stat.anova, *[2](#page-1-0)*

wt.var, [17](#page-16-0)